Windows 8 Manual Boot Camp Macbook Pro 2010 Install >>>CLICK HERE<<<

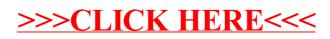